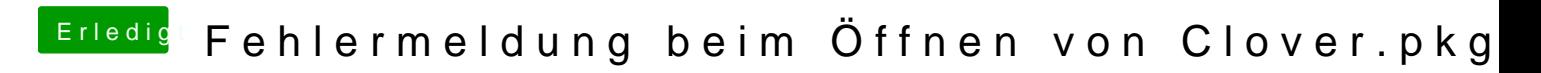

Beitrag von mr\_reginald\_kray vom 21. Mai 2020, 14:22

hall *bhe Curse Of Hackintosh* 

ich versuche gerade einen Bootfähigen USB Stick zu erstellen auf meinem I später auf dem neuen Hackintosh zu verwenden.

Aber dazu muss ich laut **Almolveituimgstall bezrve nöffnen und das klappt nicht so ganz.**